#### Литература

1. Выразительный Java Script [Электронный ресурс]. - Режим доступа: https://eloquentjavascript.net. - Дата доступа: 10.03.2023

2. Документация по веб-технологиям [Электронный ресурс]. - Режим доступа: https://developer.mozilla.org. - Дата доступа: 09.03.2023.

### E. O. Черкас

(ГГУ имени Ф. Скорины, Гомель) Науч. рук. М. А. Подалов, ст. преподаватель

## РАЗРАБОТКА МОБИЛЬНОГО ПРИЛОЖЕНИЯ ДЛЯ ИЗУЧЕНИЯ ЯЗЫКА ПРОГРАММИРОВАНИЯ **JAVASCRIPT**

JavaScript является одним из самых популярных языков программирования, который используется для создания интерактивных вебсайтов и веб-приложений. JavaScript используют для клиентской вебразработки. Данный язык позволяет создавать интерактивные элементы на веб-страницах, такие как анимации, формы обратной связи, выпадающие меню и многие другие. Также его используют для создания серверных приложений, используя Node.js. Что делает JavaScript универсальным языком разработки веб-приложений. JavaScript может работать на разных платформах и браузерах, что делает его идеальным языком для создания мобильных приложений. Разрабатываемое в рамках данной работы приложение разработано на React Native. React Native - это библиотека для разработки мобильных приложений, который позволяет создавать приложения для iOS и Android с использованием JavaScript и React  $[1-4]$ .

Мобильные приложения могут предоставлять доступ к обучению программированию в любом месте и в любое время, они могут быть не столь удобными для обучения программированию, как компьютеры и ноутбуки по ряду причин, однако, имеют свои плюсы. Мобильные приложения позволяют учиться в любом месте и в любое время, что может быть удобно для тех, кто не может сидеть за компьютером весь день. Мобильные приложения могут быть более доступными для некоторых людей, которые не имеют доступа к компьютерам или ноутбукам, но имеют доступ к мобильным устройствам. Также мобильные приложения обычно имеют более интуитивно понятный интерфейс, что может сделать их удобными для новичков.

Разрабатываемое приложение состоит из нескольких страниц: на главной странице пользователю показывается процент пройдённых уроков из количества имеющихся по курсам, над которыми пользователь начал работу. Там же указана длительность курса в уроках и часах.

Сверху страницы находится панель с категориями. По клику на кнопку «Categories» пользователь переходит на страницу курсов. Там находится весь список доступных в приложении курсов.

После выбора курса пользователь переходит на страницу этого курса (рисунок 1). Так указан список уроков, процент их изучения и длительность. А также автор курса.

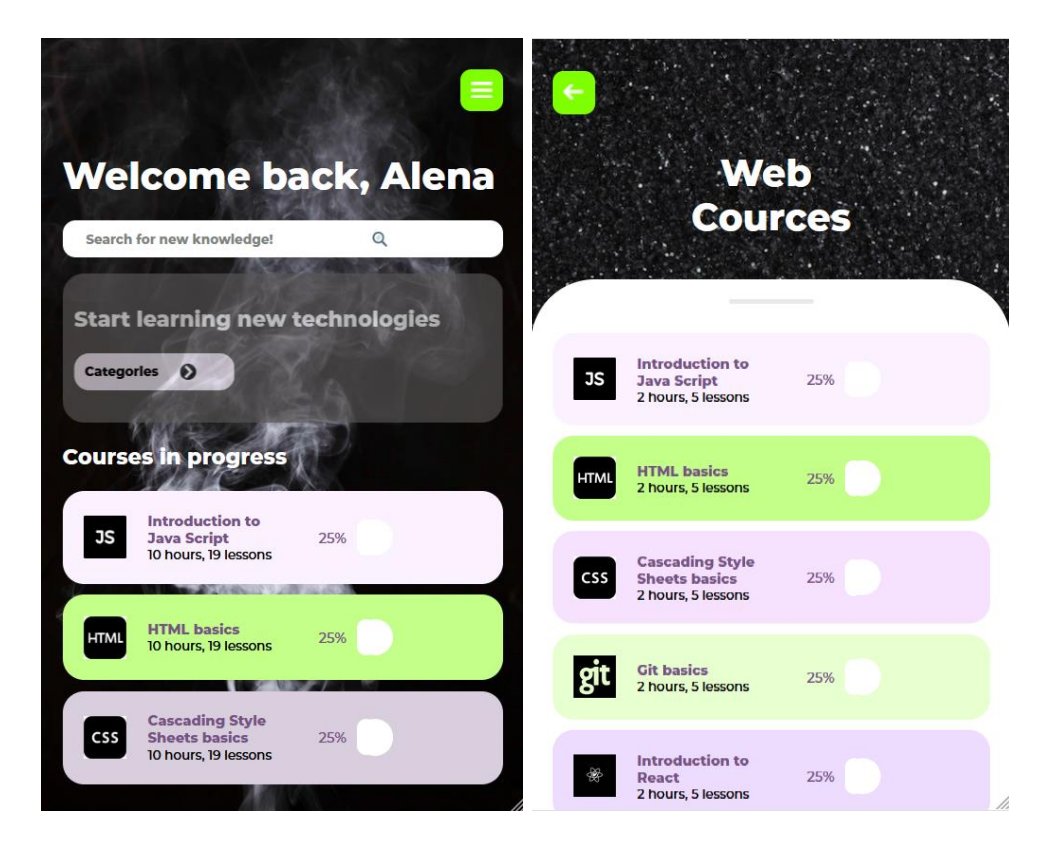

Рисунок 1 – Начальный экран и экран «Курсы»

На странице курсов пользователю предлагается выбрать курс, который состоит из текстового и графического материала в виде изображений по определенной теме (рисунок 2). В конце каждого урока представлен тест, на который можно перейти по нажатию на кнопку «Try to pass the test», которая находится под материалами урока. Пользователь переходит на страницу с тестом. По нажатию на кнопку результаты теста обрабатываются, приложение сравнивает ответы пользователя с правильными и считает процент правильных ответов из общего количества вопросов.

После этого пользователь может выполнить предлагаемые задачи по данной теме, посмотреть пример решения. Задачи не проверяются и являются желательными, но необязательными к выполнению. Однако задачи прикрепляются не ко всем урокам.

После прохождения всех уроков по курсу можно нажать на кнопку «Resume last lesson» и увидеть результат прохождения тестов по урокам и краткую информацию о выученном материале.

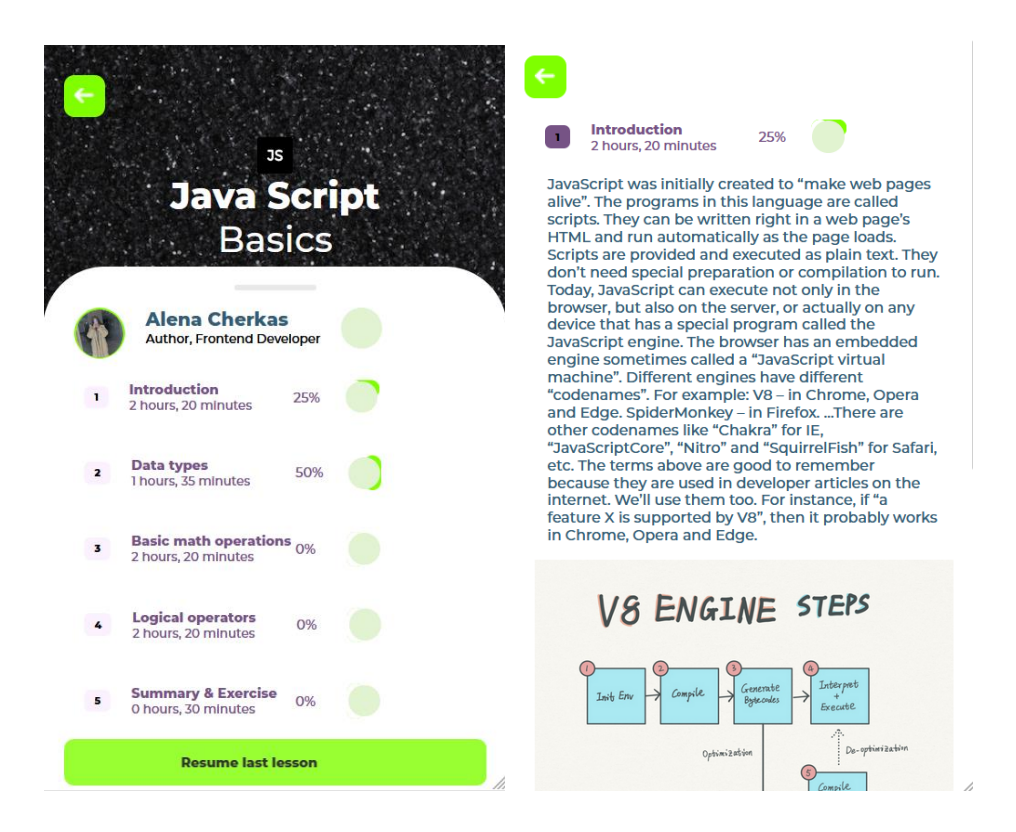

Рисунок 2 – Экран «Java Script Basics» и экран «Introduction»

На основе самых актуальных концепций создания мобильных приложений было разработано мобильное приложение, имеющее интуитивно понятный стильный дизайн и оптимизированную для комфортного обучения подачу материала. Всё это в комплексном рассмотрении поможет пользователю легко и быстро освоить JavaScript.

### **Литература**

<span id="page-2-0"></span>1. Выразительный Java Script [Электронный ресурс]. – Режим доступа: https://eloquentjavascript.net. – Дата доступа: 10.03.2023

2. Жизненный цикл android-приложений [Электронный ресурс]. – Режим доступа: https://tproger.ru/translations/lifecycle-in-android-apps/. – Дата доступа: 16.03.2023.

3. 6 шагов разработки мобильных приложений [Электронный ресурс]. – Режим доступа: https://blog.rubrain.com/6-shagov-razrabotkimobilnyh-prilozhenij-problemy-s-kotorymi-my-stalkivalis-i-sposoby-ihresheniya.html. – Дата доступа:  $16.03.2023$ .

4. Что такое React Native [Электронный ресурс]. – Режим доступа: https://habr.com/ru/post/596183/. – Дата доступа: 17.03.2023

#### **А. В. Чернова**

(ГГУ имени Ф. Скорины, Гомель) Науч. рук. **С. В. Шалупаев**, канд. физ.-мат. наук, доцент

# **ИЗУЧЕНИЕ ТЕРМОЭЛЕКТРИЧЕСКИХ ЯВЛЕНИЙ В СРЕДНЕЙ ШКОЛЕ**

Курс физики в средней школе начинается с раздела «Тепловые явления». В данном разделе рассматриваются такие понятия как теплоемкость вещества, виды теплопередачи и другие процессы, связанные с джоулевским теплом. Особое место в программе имеют процессы нагревания и охлаждения, которые не раз упоминаются в следующем разделе школьного курса физики [1] для восьмого класса.

В основе «Электрических явлений» лежит постоянный электрический ток, как упорядоченное движение частиц. Его изучение останавливается на законе Джоуля-Ленца, который связывает выделившееся количество теплоты в проводнике с электрическим током, прошедшим через него. Однако, на мой взгляд, для систематизации знаний и большей заинтересованности учащихся возможно рассмотрение термоэлектрических явлений – совокупности физических явлений, обусловленных взаимосвязью, между тепловыми и электрическими процессами в металлах и полупроводниках.

Существует три эффекта, которые лежат в основе термоэлектрических явлений: эффект Зеебека, Пельтье и Томсона [2–4].

*Эффект Зеебека*. Немецкий физик Т. Зеебек обнаружил, что в замкнутой цепи, состоящей из последовательно соединенных разнородных проводниках I и II, соединения между которыми имеют разную температуру, возникает электрический ток (рисунок 1).

*Эффект Пельтье*. Следом, в 1834 году француз Ж. Пельтье, заметил, что при прохождении тока через контакт двух разнородных проводников, вместе с привычным нам джоулевским теплом выделяется или поглощается (в зависимости от направления тока) теплота. Этот эффект обратен эффекту Зеемана.